## **Gelöschte Fotos auf einer Speicherkarte**

Bei der Löschung von Fotos auf einer Speicherkarte werden die **Daten in der Regel nicht überschrieben**.

Nichtsdestotrotz müssen Sie unbedingt verhindern, dass diese durch eine Aktion (z.B. Neue Fotos machen, Dateien kopieren…) **überschrieben werden** - dies könnte Ihre Daten unwiderruflich zerstören!

## **Empfohlenes Vorgehen**

- Speicherkarte aus Gerät entfernen
- [Kontaktieren](https://wiki.pitw.ch/doku.php/info:kontakt) Sie uns

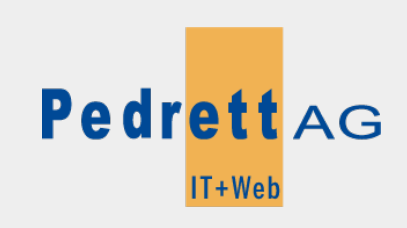

Dieses Dokument stammt aus dem Wiki der Pedrett IT+Web AG. Unter Berücksichtigung der [Nutzungsbedingungen](http://wiki.pitw.ch/doku.php/info:nutzungsbedingungen) ist eine Weiterverbreitung des Inhalts erlaubt, solange die [Pedrett IT+Web AG](http://www.pitw.ch) als Autor genannt wird.

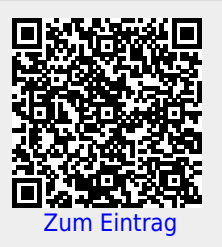